## Świętokrzyski Urząd Wojewódzki w Kielcach

http://www.kielce.uw.gov.pl/pl/biuro-prasowe/aktualnosci/23782,Konkurs-pieknego-czytania.html 19.05.2024, 16:34

30.03.2023

## Konkurs pięknego czytania

W Liceum Ogólnokształcącym im. Hugona Kołłątaja w Pińczowie odbył się VII Powiatowy Konkurs Pięknego Czytania. W spotkaniu uczestniczył wojewoda świętokrzyski Zbigniew Koniusz.

W konkursie wzięła udział młodzież z powiatu pińczowskiego. W sumie kilkanaścioro uczniów szkół ponadpodstawowych stanęło w szranki rywalizacji w konkursie pięknego czytania. Każdy z uczestników sam wybierał teksty, które prezentował przez jury.

"Czytanie wzbogaca. Kto czyta rozwija siebie. W dzisiejszych czasach robimy krok do tyłu i pismo obrazkowe przejmuje nad nami władzę. Piękno języka jest zawsze uszlachetnieniem i siebie i drugiej osoby. Dziękuję za udział w konkursie, bo to świadczy o tym, że młodzież jest nadal ciekawa"- podkreślił podczas konkursu wojewoda Zbigniew Koniusz.

Konkurs odbył się w Liceum Ogólnokształcącym im. H. Kołłątaja w Pińczowie. Wojewoda świętokrzyski Zbigniew Koniusz objął konkurs patronatem oraz ufundował nagrody dla uczestników.

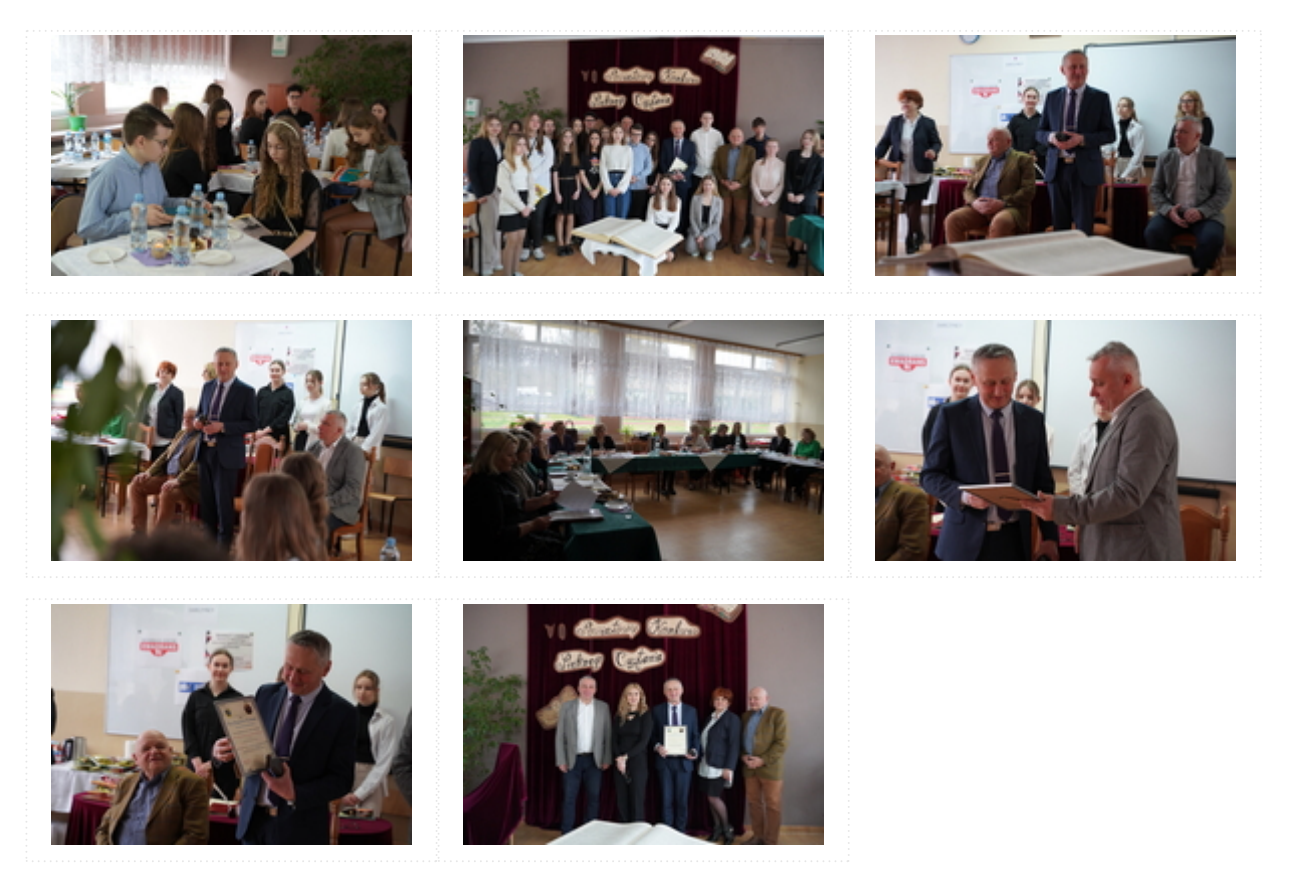

[Drukuj](javascript:winopen() [Generuj PDF](http://www.kielce.uw.gov.pl/pl/biuro-prasowe/aktualnosci/23782,Konkurs-pieknego-czytania.pdf) [Powiadom](http://www.kielce.uw.gov.pl/pl/notify/23782,dok.html?poz=biuro-prasowe/aktualnosci&drukuj=window&keepThis=true&TB_iframe=true&height=450&width=400)

[Powrót](javascript:history.go(-1))